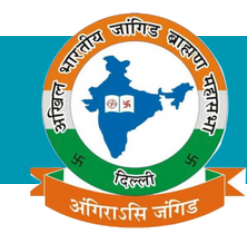

# **अखि ल भा रती य जां गि ड ब्रा ह्मण महा सभा प्रदेशसभा रा जस्था न**

# **सा मा जि क जनगणना एवं वेबसा इट के सा मा न्य सवा ल-जवा ब**

#### **सा मा जि क जनगणना हेतु तुपंजी करण कैसे करे ?रे**

**प्रदेशसभा रा जस्था न की वेबसा इट abjbm.com पर पंजी करण करे सभी आवश्यक बिं दु जि न पर** लाल बिंदी लगी हुई है को अवश्य भरे अपनी फोटो अपलोड करे अपने परिवार के सभी सदस्यों को जोड़कर निःशुल्क अखिल भारतीय जांगिड ब्राह्मण महासभा प्रदेशसभा राजस्थान द्वारा जारी आई **डी का र्ड प्रा प्त करे ।**

#### **क्या सा मा जि क जनगणना हेतु परि वा र का अलग अलग पंजी करण कर आईडी का र्ड प्रा प्त हो गा ?**

**प्रदेशसभा रा जस्था न की वेबसा इट abjbm.com पर परि वा र के सभी सदस्यों का पंजी करण एक** साथ किया जा कर सभी पंजीकृत सदस्यों का अलग अलग आईडी कार्ड प्राप्त किया जा सकेगा।

#### **सा मा जि क जनगणना का पंजी करण abjbm.com पर कि स भा षा में कि या जा सकता है ?**

सामाजिक जनगणना का पंजीकरण का फार्म abjbm.com पर हिन्दी या इंगलिश में भरा जा सकता **है ।**

#### **सा मा जि क जनगणना का पंजी करण का शुल्क कि तना है ?**

**सा मा जि क जनगणना का पंजी करण निः शुल्क है ।**

#### **सा मा जि क जनगणना का का र्ड कैसे प्रा प्त हो गा ?**

सामाजिक जनगणना का कार्ड पंजीकरण पूर्ण होने पर आपके मोबाइल पर डाउनलोड किया जा सकता है एवं बाद में भी abjbm.com पर हेल्पलाइन में find my id card में अपना मोबाइल नंबर **वेरि फ़ि केशन कर निः शुल्क डा उनलो ड कि या जा सकता है**

# **पंजी करण फा र्म को सबमि ट करने के बा द आईडी का र्ड बनने में कि तना समय लगता है ?**

पंजीकरण फार्म में स्वयं एवं परिवार कि छोटी साइज की फोटो अपलोड करे। सबमिट करने के बाद कुछ क्षण इंतज़ार करे आपका आईडी कार्ड आपकी मोबाइल स्क्रीन पर होगा आप डाउनलोड कर प्रिंट करे । इस कार्य में समय सीमा आपके इंटरनेट की स्पीड एवं आपके द्वारा डाली गई फोटो साइज **पर नि र्भर करेगा ।**

#### **क्या सा मा जि क जनगणना का आईडी का र्ड प्रदेशसभा या इसकी इका इयों द्वा रा डा क से भेजा जा येगा ?**

नहीं जनगणना कार्ड केवल डिजिटल उपलब्ध होगा इसका प्रिंट आपको स्वयं निकलवाना होगा ।

## **क्या वेबसा इट https://abjbm.com पर पुनः लॉ गि न कर भरी गई सूचना ओं को बदला जा सकता है ?है**

वेबसाइट पर लॉगिन केवल एडमिन ही कर सकते है भरी गई सूचना या फोटो में परिवर्तन हेतु **abjbmrajasthan.info@gmail.com पर सूचि त करना हो गा प्रदेशसभा द्वा रा आपकी सूचना को परि वर्तन करते ही ABJBMR द्वा रा आपके रजि स्टर्ड मो बा इल पर मेसेज आयेगा एवं आप** हेल्पलाइन में फाइंड माय आईडी कार्ड से पुनः परिवर्तित आईडी कार्ड डाउनलोड कर सकेंगे।

#### **क्या वेबसा इट https://abjbm.com पर वि ज्ञा पन डा ला जा सकता है ?**

**जी हाँ वेबसा इट https://abjbm.com पर निः शुल्क वि ज्ञा पन डा ला जा सकता है इसके लि ये पंजी करण करने बा द social activity में advertisement का फ़ा र्म पंजी करण नंबर डा लकर भरना हो गा 1-24 घंटों में आपका वि ज्ञा पन वेबसा इट पर दि खने लगेगा ।**

#### **क्या वेबसा इट पर सुझा व या शि का यत दर्ज की जा सकती है ?**

**जी हाँ जनगणना का रजि स्ट्रेशन करने के बा द https://abjbm.com पर हेल्पला इन में जा कर** सजेशन पर किलिक करे सुझाव या शिकायत का विकल्प सलेक्ट करे अपना जनगणना पंजीकरण **नंबर डा लकर सुझा व या शि का यत दर्ज की जा सकती है।**

## **क्या https://abjbm.com पर भा रत के कि सी भी रा ज्य के जां गि ड/सुथा र समा ज बंधु का रजि स्ट्रेशन कि या जा सकता है ?**

नहीं वर्तमान में https://abjbm.com पर केवल राजस्थान के जांगिड/सुथार समाज बंधु ही **रजि स्ट्रेशन कर सकते है।है**

#### **क्या abjbm.com सुरक्षि त वेबसा इट है ?**

जी हाँ abjbm.com एक हाइपरटेक्स्ट ट्रांसफर प्रोटोकॉल सिक्योर वेबसाइट है एवं वेबसाइट की **समय समय पर पेनेट्रेशन टेस्ट भी करवा यी जा येगी ।**

## **क्या वेबसा इट पर रजि स्ट्रेशन कि सी भी समय कि या जा सकता है ?**

**जी हाँ वेबसा इट का प्रयो ग 24x7 इंटरनेट उपलब्धता के अनुसा र कि या जा सकता है ।**

#### **क्या वेबसा इट पर महा सभा की कि सी भी इका ई का सा मा जि क समा चा र अपलो ड कि या जा सकेगा ?**

जी हाँ abjbm.com पर महासभा की सभी इकाइयाँ सामाजिक कार्यक्रमों का समाचार एवं फोटो **अपलो ड करवा सकते है इसके लि ये इका ई को समा चा र फो टो सहि त abjbmrajasthan.info@gmail.com पर मेल करना हो गा ।**